**JURNAL SISTEM INFORMASI TGD Volume 1, Nomor 4, Juli 2022, Hal 425-438** P-ISSN : 2828-1004 ; E-ISSN : 2828-2566 *https://ojs.trigunadharma.ac.id/index.php/jsi*

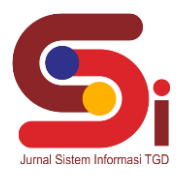

## **Penerapan Metode Naive Bayes Untuk Mendiagnosa Penyakit Stunting Pada Balita**

#### **Rais Maulana<sup>1</sup> , Zaimah Panjaitan<sup>2</sup> , Afdal Alhafiz<sup>3</sup>**

1,2,3 Sistem Informasi, STMIK Triguna Dharma <u>Email: <sup>1</sup>[raismaulan22@gmail.com,](mailto:raismaulan22@gmail.com,) <sup>2</sup>[Zaimahp09@gmail.com,](mailto:Zaimahp09@gmail.com,) <sup>3</sup>[afdal.alhafiz@trigunadharma.ac.id](mailto:Zaimahp09@gmail.com,)</u> Email Penulis Korespondensi: [raismaulan22@gmail.com](mailto:raismaulan22@gmail.com)

#### **Abstrak**

Banyak balita di Indonesia terutama di daerah pedesaan dan orang tua yang kurang teredukasi yang memiliki masalah terhadap kekurangan gizi,sehingga dapat menyebabkan balita tersebut menderita penyakit stunting. Stunting dapat dicegah dengan cara menjaga asupan gizi yang cukup sejak di dalam janin hingga dewasa. Akan tetapi ada banyak balita yang mengalami stunting yang belum terdeteksi dan teredukasi. Untuk itu dibutuhkan suatu sistem yang dapat membantu masyarakat untuk mendeteksi serta memberikan penanganan pertama jika balita terkena stunting. Sistem pakar dapat membantu menyelesaikan masalah dalam mendeteksi penyakit stunting pada balita, dengan cara yang cepat dan tepat serta menjangkau lebih banyak user yaitu menggunakan metode Naïve bayes, dalam metode tersebut dapat menghitung nilai-nilai dari gejala-gejala dan penyakit yang ada sesuai dengan gejala yang di alami balita, sehingga mendapatkan hasil yang dapat membantu dalam mendeteksi penyakit. Dari penelitian ini akan menghasilkan aplikasi sistem pakar yang dapat mendeteksi penyakit stunting pada balita dengan perhitungan menggunakan metode Naïve Bayes. **Kata Kunci:** Naïve Bayes, Balita, Sunting, Sistem Pakar

#### **1. PENDAHULUAN**

Balita adalah anak usia kurang dari lima tahun sehingga bayi usia di bawah satu tahun juga termasuk golongan ini .Usia balita dapat dikelompokkan menjadi tiga golongan yaitu golongan usia bayi (0-2 tahun), golongan balita (2-3 tahun) dan golongan prasekolah (>3-5 tahun). Adapun menurut WHO, kelompok usia balita adalah 0-60 bulan [1].

Periode penting dalam tumbuh kembang anak adalah pada masa balita. Pertumbuhan dasar yang berlangsung pada masa balita akan mempengaruhi dan menentukan perkembangan anak selanjutnya. Setelah lahir terutama pada 3 tahun pertama kehidupan, pertumbuhan dan perkembangan sel otak masih berlangsung, dan terjadi pertumbuhan serabutserabut syaraf dan cabang-cabangnya, sehingga terbentuk jaringan syaraf dan otak yang kompleks [2]. Masa balita merupakan periode penting dalam proses tumbuh kembang manusia. Perkembangan dan pertumbuhan di masa itu menjadi penentu keberhasilan pertumbuhan dan perkembangan anak di periode selanjutnya. Masa tumbuh kembang di usia ini merupakan masa yang berlangsung cepat dan tidak akan pernah terulang, karena itu sering disebut golden age atau masa keemasan [3].

Stunting adalah masalah kurang gizi kronis yang disebabkan oleh asupan gizi yang kurang dalam waktu cukup lama akibat pemberian makanan yang tidak sesuai kebutuhan gizi. Stunting terjadi mulai janin masih dalam kandungan dan baru nampak saat anak berusia dua tahun. Kekurangan gizi pada usia dini meningkatkan angka kematian bayi dan anak, menyebabkan penderitanya mudah sakit dan memiliki postur tubuh tidak maksimal saat dewasa [4]. Stunting digunakan sebagai indikator malnutrisi kronik yang menggambarkan riwayat kurang gizi anak dalam jangka waktu lama sehingga kejadian ini menunjukkan bagaimana keadaan gizi sebelumnya [5].

Pada tahun 2021, Bank Pembangunan Asia (Asian Development Bank/ADB) melaporkan prevalensi anak penderita stunting usia di bawah lima tahun (balita) Indonesia merupakan yang tertinggi kedua di Asia Tenggara. Prevalensinya mencapai 31,8% pada 2020 [6].

Deteksi Stunting secara dini menjadi salah satu hal yang penting di masa pertumbuhan anak. Seringkali orang tua melihat perkembangan dan pertumbuhan anaknya hanya berdasarkan berat badan dan berasumsi bahwa status gizi pada anaknya baik tanpa perlu melakukan pemeriksaan kepada ahli gizi. Hal tersebut terkadang menjadi penyebab anak mengalami Stunting dan keterlambatan penanganan [7]. Adapun banyak orang tua yang sudah mengetahui penyakit stunting tersebut namun tidak tahu harus berkonsultasi kemana. Hal itu juga disebabkan karena tidak adanya dokter diwilayah tersebut seperti daerah terpencil yang susah dijangkau.Hal tersebut menyebabkan masyarakat harus pergi ke daerah yang memiliki dokter dengan jarak yang mungkin sangat jauh.Karena itu tentu saja akan membutuhkan waktu dan biaya yang besar. Mengingat penyakit Stunting harus segera ditangani, sehingga dibuatlah suatu sistem yang dapat mempermudah orangtua untuk mengetahui informasi tentang penyakit stunting pada balita tanpa harus pergi ke dokter, sistem tersebut adalah Sistem Pakar (*expert system*).

Sistem Pakar (*expert system*) adalah sistem yang berusaha mengadopsi pengetahuan manusia ke komputer agar

**Volume 1, Nomor 4, Juli 2022, Hal 425-438** P-ISSN : 2828-1004 ; E-ISSN : 2828-2566

*https://ojs.trigunadharma.ac.id/index.php/jsi*

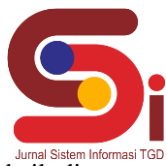

komputer dapat menyelesaikan masalah seperti yang biasa dilakukan oleh para ahli. Sistem pakar yang baik dirancang agar dapat menyelesaikan suatu permasalahan tertentu dengan meniru kerja dari para ahli [8]. Dengan sistem pakar, orang awam pun dapat menyelesaikan masalah yang cukup rumit yang sebenarnya hanya dapat diselesaikan dengan bantuan para ahli [9]. Bagi para ahli, sistem pakar juga akan membantu aktivitasnya sebagai asisten yang sangat berpengalaman. Sistem Pakar merupakan sebuah sistem yang mampu mengidentifikasi sebuah permasalahan dengan menggunakan keahlian seorang pakar yang telah ditanamkan ke dalam sebuah sistem atau program komputer yang dibangun dengan menggunakan algoritma tertentu [10].

Dalam sistem ini mesin infrensi yang digunakan yaitu metode Naive Bayes. Metode tersebut merupakan suatu metode yang biasanya digunakan dalam sistem pakar untuk membuktikan apakah suatu fakta itu pasti atau tidak pasti. Selain itu, metode naive bayes memiliki kelebihan, yaitu cepat dalam perhitungan, algoritma yang sederhana dan berakurasi tinggi [11]. Metode Naïve Bayes yang hanya membutuhkan jumlah data pelatihan (*Training Data*) yang kecil untuk menentukan estimasi parameter yang diperlukan dalam proses pengklasifikasian. Metode Algoritma Naive Bayes lebih mudah digunakan karena memiliki alur perhitungan yang tidak panjang.

## **2. METODOLOGI PENELITIAN**

#### **2.1 Tahapan Penelitian**

Metodologi penelitian merupakan cara yang digunakan dalam memperoleh data menjadi informasi yang lebih akurat sesuai permasalahan yang akan diteliti, didalam melakukan penelitian terdapat beberapa cara yaitu sebagai berikut :

1. Pengumpulan Data

Pengumpulan data pada penelitian ini menggunakan teknik wawancara dan juga mencatat beberapa gejala yang terjadi pada balita yang terkena stunting dan sejenisnya. Kegiatan tersebut dilakukan dengan mewawancarai narasumber spesialis anak yaitu: dr. Fitri Sp.A. Dari pengumpulan data yang dilakukan diperoleh data basis pengetahuan dari penyakit stunting dan sejenisnya pada balita yang berjumlah 55 orang.

#### 2. Analisis Data

Setelah data dikumpulkan kemudian data di analis untuk mendapatkan sebuah informasi yang utuh. Dari hasil analisis data didaptakan terdapat 26 gejala terhadap 4 jenis penyakit stunting.

#### **2.2 Metode Naïve Bayes**

Naïve Bayes Classifier merupakan salah satu metode di dalam data mining untuk mengklasifikasikan data. Cara kerja dari metode Naïve Bayes Classfier menggunakan perhitungan probabilitas [12]. Konsep dasar yang digunakan oleh Naïve bayes adalah Teorema Bayes, yaitu teorema yang digunakan dalam statistika untuk menghitung suatu peluang, Naïve Bayes Classifier menghitung peluang dari satu kelas dari masing-masing kelompok atribut yang ada dan menentukan kelas yang paling optimal [13].

$$
P(K|G = \frac{P(G|K)P(K)}{P(G)})
$$

Keterangan :

 $G = Data dengan class (Gejala)$ 

- K  $= Class spesifik (Penyakit)$
- $P(K|G)$  = Probabilitas berdasarkan pilihan penyakit /gejala
- $P(K)$  = Probabilitas kemungkinan Penyakit
- $P(G|K)$  = Probabilitas Penyakit/ Gejala berdasarkan total
- $P(G)$  = Probabilitas dari jumlah gejala

Variabel K mempresentasikan class, sementara variabel G mempresentasikan karakteristik petunjuk yang dibutuhkan untuk melakukan klasifikasi. Maka rumus tersebut menjelaskan bahwa peluang masuknya sampel karakteristik tertentu dalam kelas K (Penyakit) adalah peluang munculnya class G (Gejala). Oleh karena itu, rumus diatas dapat pula ditulis secara sederhana sebagai berikut [10] :

1. Jika probabilitas Penyakit :

Jumlah kemungkinan Penyakit

Jumlah Penyakit

2. Jika probabilitas Gejala :

Jumlah kemungkinan

Jumlah kemungkinan akibat gejala

**Volume 1, Nomor 4, Juli 2022, Hal 425-438** P-ISSN : 2828-1004 ; E-ISSN : 2828-2566 *https://ojs.trigunadharma.ac.id/index.php/jsi*

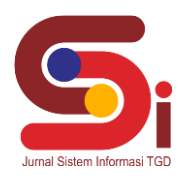

## **2.3 Kerangka Kerja dari Metode Penyelesaian**

Berikut kerangka kerja dari metode Naïve bayes :

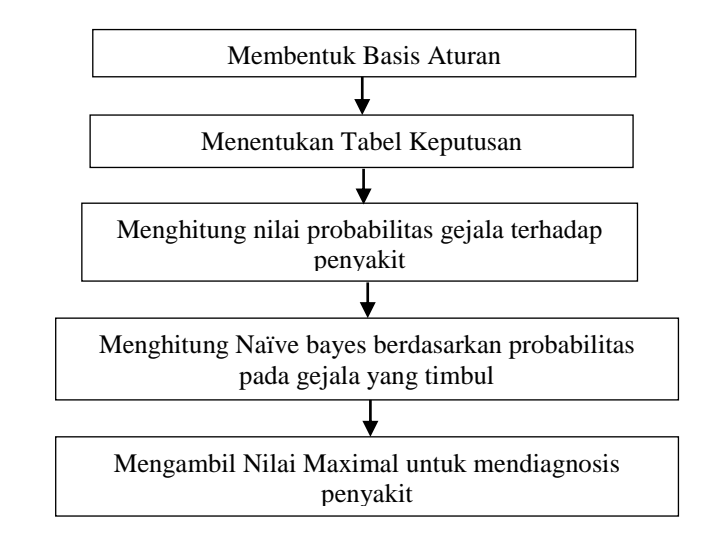

Gambar 1. Kerangka Kerja Naive bayes

## **3. HASIL DAN PEMBAHASAN**

#### **3.1 Deskripsi Data Penilaian**

Dalam menentukan penyakit yang diderita memerlukan beberapa data yaitu data penyakit, data gejala dan data basis aturan. Data gejala dapat dilihat pada tabel 1 berikut.

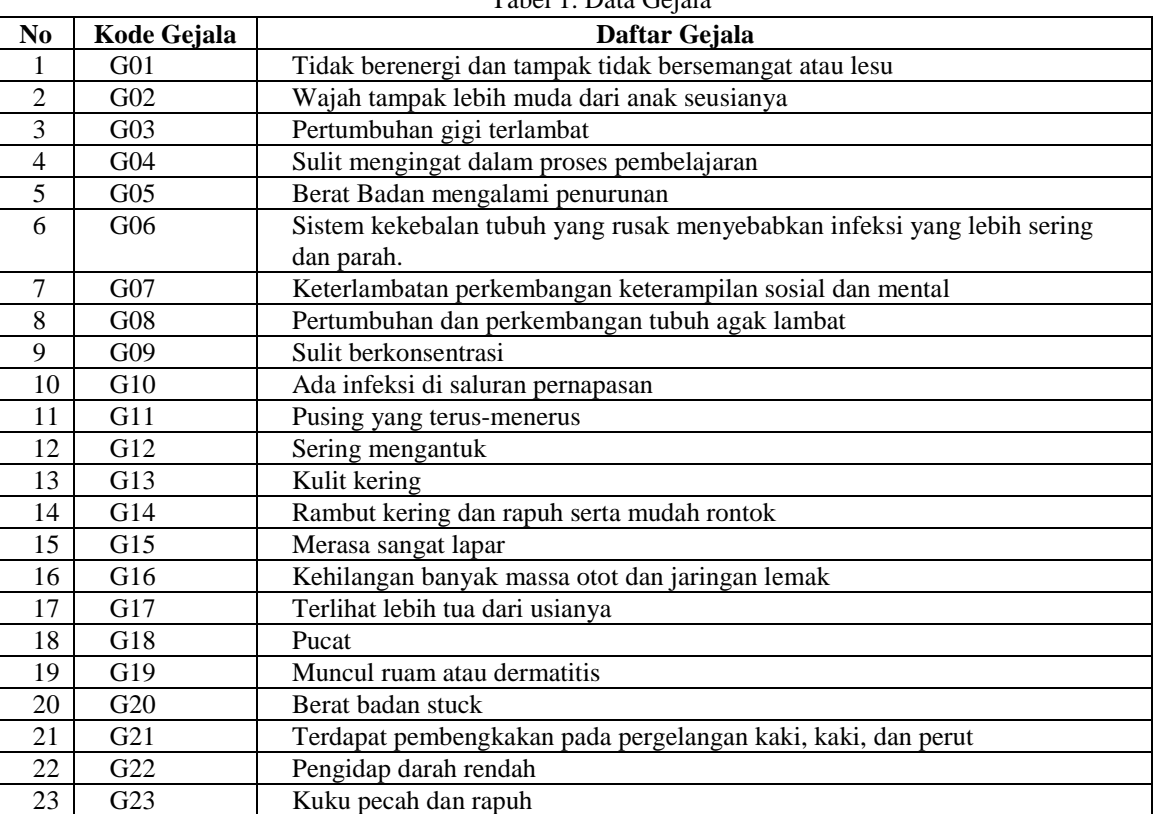

Tabel 1. Data Gejala

**Volume 1, Nomor 4, Juli 2022, Hal 425-438**

P-ISSN : 2828-1004 ; E-ISSN : 2828-2566

*https://ojs.trigunadharma.ac.id/index.php/jsi*

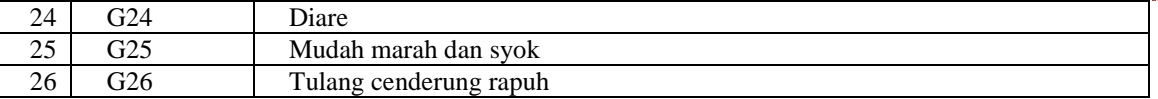

Data penyakit dapat dilihat pada tabel 2 berikut.

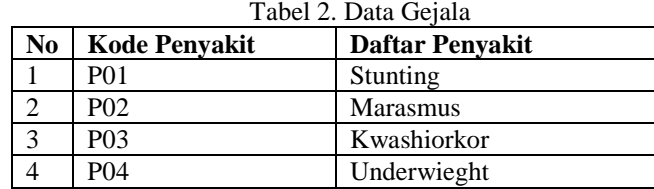

Selanjutnya yaitu menentukan data basis aturan untuk mendeteksi penyakit stunting. Tabel 3 adalah data basis atuan dan nilai bobot, sebagai berikut.

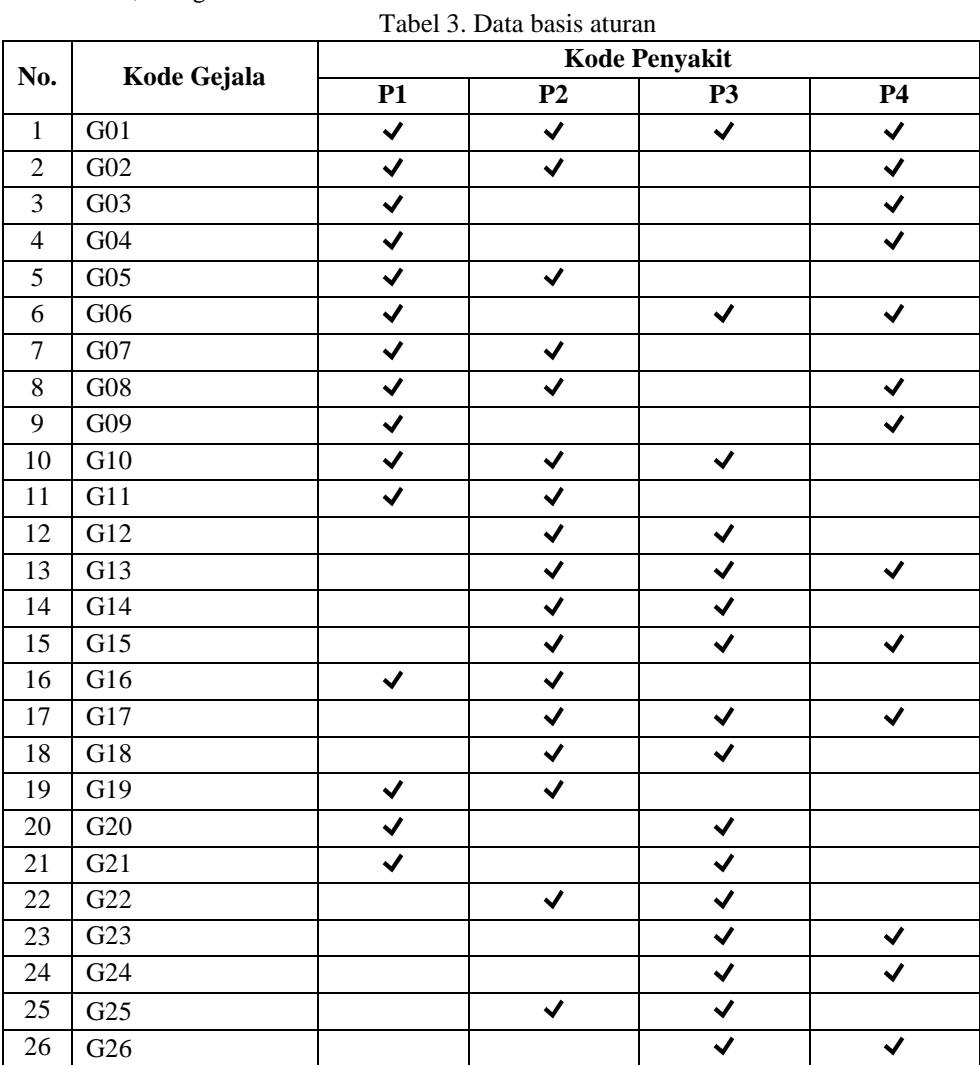

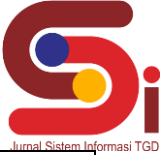

**Volume 1, Nomor 4, Juli 2022, Hal 425-438**

P-ISSN : 2828-1004 ; E-ISSN : 2828-2566 *https://ojs.trigunadharma.ac.id/index.php/jsi*

# m Informasi TGD

### **3.2 Penyelesaian Metode Naïve Bayes**

Setelah mengetahui basis aturan, selanjutnya adalah penyelesaian masalah dengan mengadopsi metode. Dalam membuat probabilitas untuk menentukan nilali bobot, dapat di ambil dari sampel 55 orang yang terkena penyakit stunting dan sejenisnya. Berikut merupakan perhitungannya berdasarkan tabel 4.

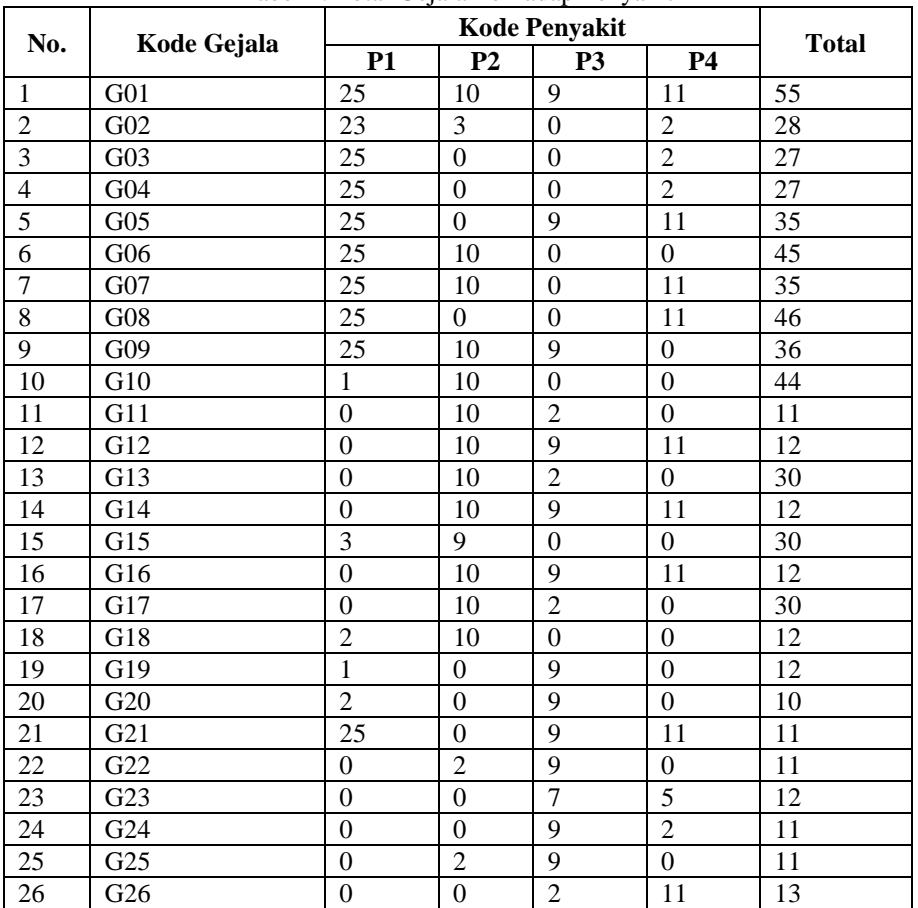

Tabel 4. Total Gejala Terhadap Penyakit

a. Menghitung probabilitas gejala terhadap penyakit

Setelah mengatahui total gejala tehadap penyakit, barulah bisa di hitung nilai probabilitas terhadap gejala dengan rumus :

$$
P(P|G) = \frac{\text{Total Gejala tehadap penyakit}}{\text{Total Gejala}}
$$

Berikut ini merupakan contoh dari pehitungan menggunakan rumus tersebut:

| Derikat III metripakar Contour uari pentingan T                                                                                                    |                          |
|----------------------------------------------------------------------------------------------------|--------------------------|
| Pr(P1 G1) = $\frac{\text{Total Gejala tehadap penyakit}}{\text{Total Gejala}}$                                                                                     | $\frac{25}{55} = 0,4545$ |
| Pr(P1 G2) = $\frac{\text{Total Gejala tehadap penyakit}}{\text{Total Gejala}}$                                                                                     | $\frac{23}{28} = 0,8214$ |
| Pr(P1 G3) = $\frac{\text{Total Gejala tehadap penyakit}}{\text{Total Gejala}}$                                                                                     | $\frac{25}{27} = 0,9259$ |
| Pr(P1 G4) = $\frac{\text{Total Gejala tehadap penyakit}}{\text{Total Gejala}}$ \n <td><math display="block">\frac{25}{27} = 0,9259</math></td> \n                  | $\frac{25}{27} = 0,9259$ |
| Pr(P1 G5) = $\frac{\text{Total Gejala tehadap penyakit}}{\text{Total Gejala tehadap penyakit}}$ \n <td><math display="block">\frac{25}{27} = 0,9259</math></td> \n | $\frac{25}{27} = 0,9259$ |

$$
- \frac{Total Gejala}{1 (1 + |OJ|)} = \frac{Total Gejala}{35} = 0,714J
$$

• 
$$
P(P1|G6) = \frac{\text{Total Gejala tehadap penyakit}}{\text{Total Gejala}} = \frac{25}{45} = 0,5556
$$

• 
$$
P(P1|G7) = \frac{\text{Total Gejala tehadap penyakit}}{\text{Total Gejala}} = \frac{25}{35} = 0,7143
$$

\n- \n
$$
P(P1|G14) = \frac{\text{Total Gejala tehadap penyakit}}{\text{Total Gejala tehadap penyakit}} = \frac{0}{12} = 0
$$
\n
\n- \n
$$
P(P1|G15) = \frac{\text{Total Gejala tehadap penyakit}}{\text{Total Gejala tehadap penyakit}} = \frac{0}{30} = 0
$$
\n
\n- \n
$$
P(P1|G16) = \frac{\text{Total Gejala tehadap penyakit}}{\text{Total Gejala tehadap penyakit}} = \frac{3}{12} = 0.25
$$
\n
\n- \n
$$
P(P1|G17) = \frac{\text{Total Gejala tehadap penyakit}}{\text{Total Gejala}} = \frac{0}{30} = 0
$$
\n
\n- \n
$$
P(P1|G18) = \frac{\text{Total Gejala tehadap penyakit}}{\text{Total Gejala}} = \frac{0}{12} = 0
$$
\n
\n- \n
$$
P(P1|G19) = \frac{\text{Total Gejala tehadap penyakit}}{\text{Total Gejala}} = \frac{2}{12} = 0.1667
$$
\n
\n- \n
$$
P(P1|G20) = \frac{\text{Total Gejala tehadap penyakit}}{\text{Total Gejala}} = \frac{1}{10} = 0.1
$$
\n
\n

**Volume 1, Nomor 4, Juli 2022, Hal 425-438** P-ISSN : 2828-1004 ; E-ISSN : 2828-2566 *https://ojs.trigunadharma.ac.id/index.php/jsi*

- $\text{P}(P1|G8) = \frac{\text{Total Gejala tehadap penyakit}}{}$ Total Gejala  $=\frac{25}{16}$  $\frac{23}{46}$  = 0,5435
- $P(P1|G9) =$ Total Gejala tehadap penyakit Total Gejala  $=\frac{25}{36} = 0,6944$ 36
- $\bullet$  P(P1|G10) =  $\frac{\text{Total Gejala tehadaq penyakit}}{\sqrt{2\pi}}$ Total Gejala  $=\frac{25}{14}$  $\frac{25}{44}$  = 0,5682
- $P(P1|G11) = \frac{\text{Total Gejaite}$ Total Gejala  $=$  $\frac{1}{10}$  $\frac{1}{11}$  = 0,0909
- $P(P1|G12) = \frac{\text{Total Gejala tehadap penyakit}}{T}$  = 0  $\frac{0}{12} = 0$
- Total Gejala •  $P(P1|G13) = \frac{\text{Total Gejala tehadap penyakit}}{\text{Total Gejala}}$ Total Gejala  $=\frac{0}{30}$  $\frac{0}{30} = 0$

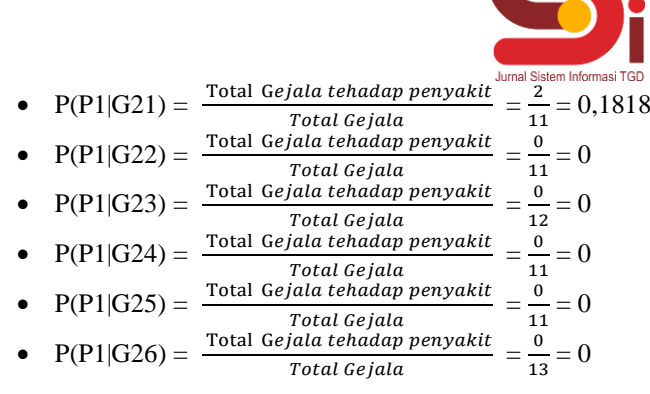

Dari perhitungan tersebut, maka di dapat hasil yang di rangkum pada tabel 5 adalah sebagai beikut :

| No.            | Kode Gejala     | <b>Kode Penyakit</b> |                |                  |                  |  |  |
|----------------|-----------------|----------------------|----------------|------------------|------------------|--|--|
|                |                 | P1                   | P <sub>2</sub> | P <sub>3</sub>   | <b>P4</b>        |  |  |
| 1              | G <sub>01</sub> | 0,4545               | 0,1818         | 0,1636           | 0,2000           |  |  |
| $\overline{2}$ | G <sub>02</sub> | 0,8214               | 0,1071         | $\Omega$         | 0,0714           |  |  |
| 3              | G03             | 0,9259               | $\theta$       | $\theta$         | 0,0741           |  |  |
| $\overline{4}$ | G <sub>04</sub> | 0,9259               | $\theta$       | $\theta$         | 0,0741           |  |  |
| 5              | $G_{05}$        | 0,7143               | 0,2857         | $\boldsymbol{0}$ | $\Omega$         |  |  |
| 6              | G06             | 0,5556               | $\theta$       | 0,2              | 0,2444           |  |  |
| 7              | G07             | 0,7143               | 0,2857         | $\mathbf{0}$     | $\theta$         |  |  |
| 8              | G08             | 0,5435               | 0,2174         | $\boldsymbol{0}$ | 0,2391           |  |  |
| 9              | G09             | 0,6944               | $\theta$       | $\theta$         | 0,3056           |  |  |
| 10             | G10             | 0,5682               | 0,2273         | 0,2045           | $\theta$         |  |  |
| 11             | G11             | 0,0909               | 0,9091         | $\theta$         | $\boldsymbol{0}$ |  |  |
| 12             | G12             | $\overline{0}$       | 0,8333         | 0,1667           | $\theta$         |  |  |
| 13             | G13             | $\mathbf{0}$         | 0,3333         | 0,3              | 0,3667           |  |  |
| 14             | G14             | $\boldsymbol{0}$     | 0,8333         | 0,1667           | $\theta$         |  |  |
| 15             | G15             | $\overline{0}$       | 0,3333         | 0,3              | 0,3667           |  |  |
| 16             | G16             | 0,25                 | 0,75           | $\Omega$         | 0                |  |  |
| 17             | G17             | $\theta$             | 0,3333         | 0,3              | 0,3667           |  |  |
| 18             | G18             | $\theta$             | 0,8333         | 0,1667           | $\theta$         |  |  |
| 19             | G19             | 0,1667               | 0,8333         | $\Omega$         | $\theta$         |  |  |
| 20             | G20             | 0,1000               | $\mathbf{0}$   | 0,9              | $\theta$         |  |  |
| 21             | G21             | 0,1818               | $\overline{0}$ | 0,8182           | $\boldsymbol{0}$ |  |  |
| 22             | G22             | $\overline{0}$       | 0,1818         | 0,8182           | $\mathbf{0}$     |  |  |
| 23             | G23             | $\mathbf{0}$         | $\overline{0}$ | 0,5833           | 0,4167           |  |  |
| 24             | G <sub>24</sub> | $\boldsymbol{0}$     | $\theta$       | 0,8182           | 0,1818           |  |  |
| 25             | G25             | $\overline{0}$       | 0,1818         | 0,8182           | $\Omega$         |  |  |
| 26             | G26             | $\boldsymbol{0}$     | $\mathbf{0}$   | 0,1538           | 0,8462           |  |  |

Tabel 5. Nilai Gejala Terhadap Penyakit

b. Menghitung total penyakit terhadap keseluruhan data

Setelah menghitung total gejala tehadap penyakit, barulah bisa di hitung nilai probabilitas terhadap gejala dengan rumus :

P(P|D)= Total P ℎ 

Berikut ini merupakan dari pehitungan menggunakan rumus tersebut:

\n
$$
P(P1|D) = \frac{\text{Total Penyakit tehadap Data pasien}}{\text{Total data pasien}} = \frac{25}{55} = 0,4545
$$
\n

\n\n
$$
P(P2|D) = \frac{\text{Total Penyakit tehadap Data pasien}}{\text{Total data pasien}} = \frac{23}{55} = 0,8214
$$
\n

**Volume 1, Nomor 4, Juli 2022, Hal 425-438** P-ISSN : 2828-1004 ; E-ISSN : 2828-2566

*https://ojs.trigunadharma.ac.id/index.php/jsi*

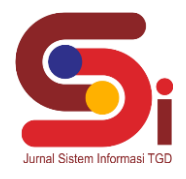

\n- \n
$$
P(P3|D) = \frac{\text{Total Penyakit tehadap Data pasien}}{\text{Total data pasien}} = \frac{25}{55} = 0,9259
$$
\n
\n- \n
$$
P(P4|D) = \frac{\text{Total Penyakit tehadap Data pasien}}{\text{Total data pasien}} = \frac{25}{55} = 0,9259
$$
\n
\n

c. Menghitung Naïve Bayes Berdasarkan Probabilitas dari Gejala yang Timbul

Berikut ini merupakan contoh kasus perhitungan dalam menetukan jenis penyakit stunting menggunakan metode *Naïve bayes* :

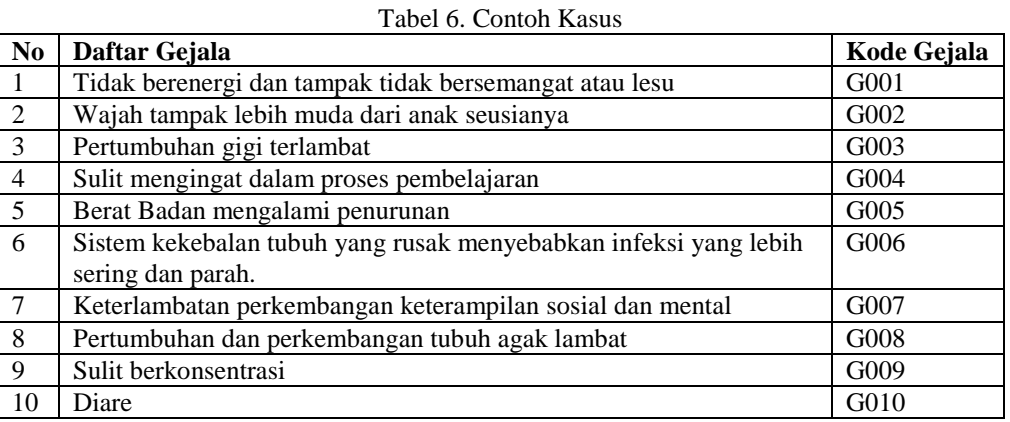

Dari kasus diatas, berikut ini merupakan perhitungan untuk Naïve Bayes

- d. Menghitung Nilai Naïve Bayes dari masing masing penyakit
	- Berikut ini merupakan perhitungan Nilai Naïve Bayes dari masing masing penyakit :
	- Menghitung Nilai Naïve Bayes P1

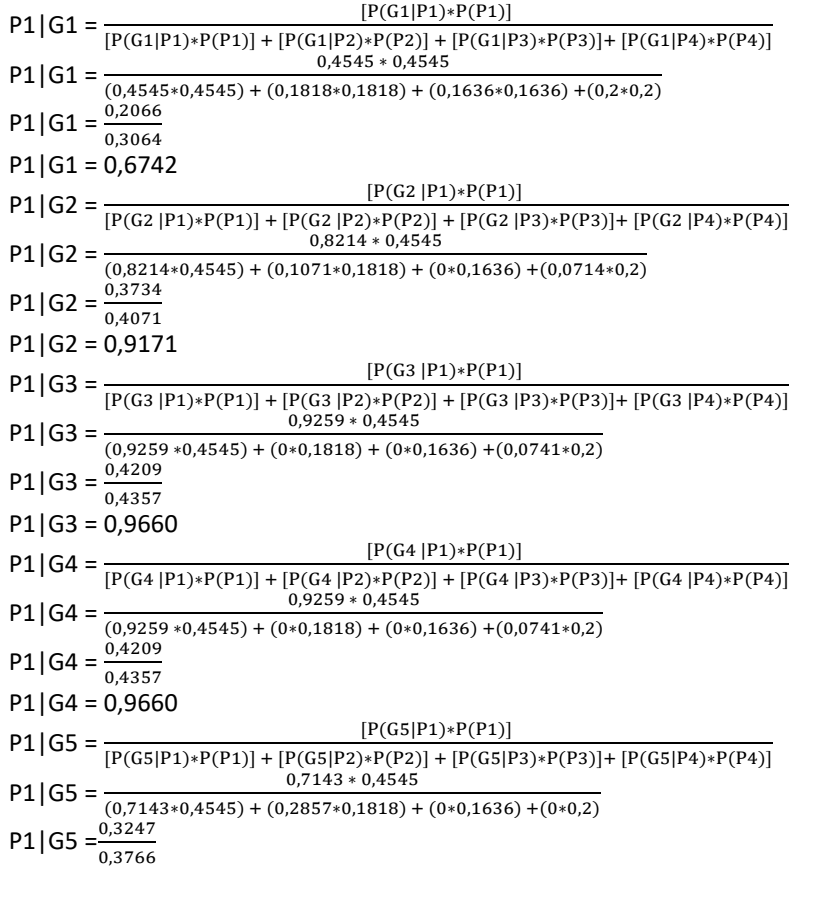

**Volume 1, Nomor 4, Juli 2022, Hal 425-438** P-ISSN : 2828-1004 ; E-ISSN : 2828-2566 *https://ojs.trigunadharma.ac.id/index.php/jsi*

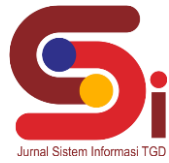

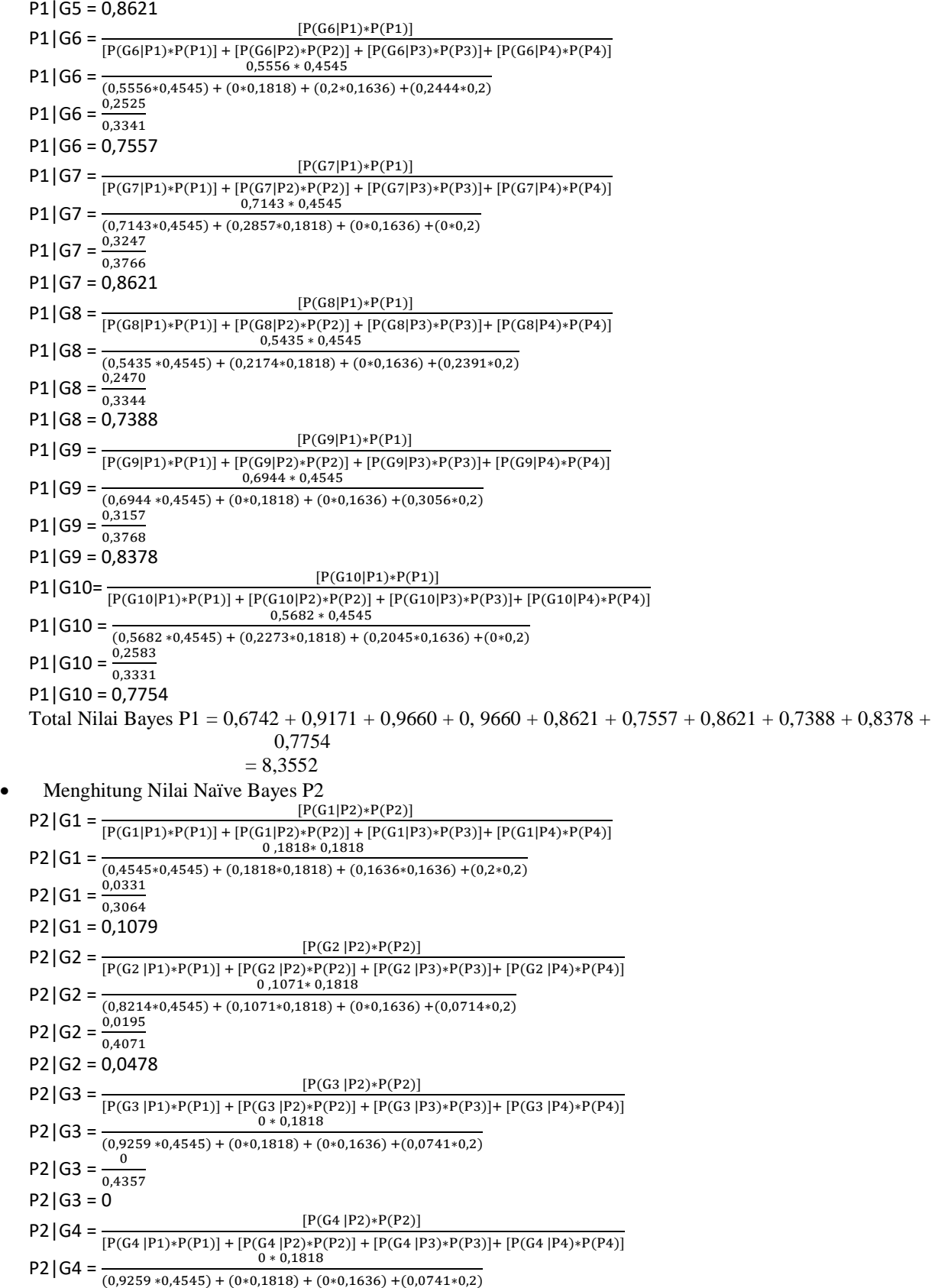

**Volume 1, Nomor 4, Juli 2022, Hal 425-438** P-ISSN : 2828-1004 ; E-ISSN : 2828-2566 *https://ojs.trigunadharma.ac.id/index.php/jsi*

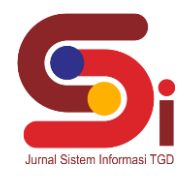

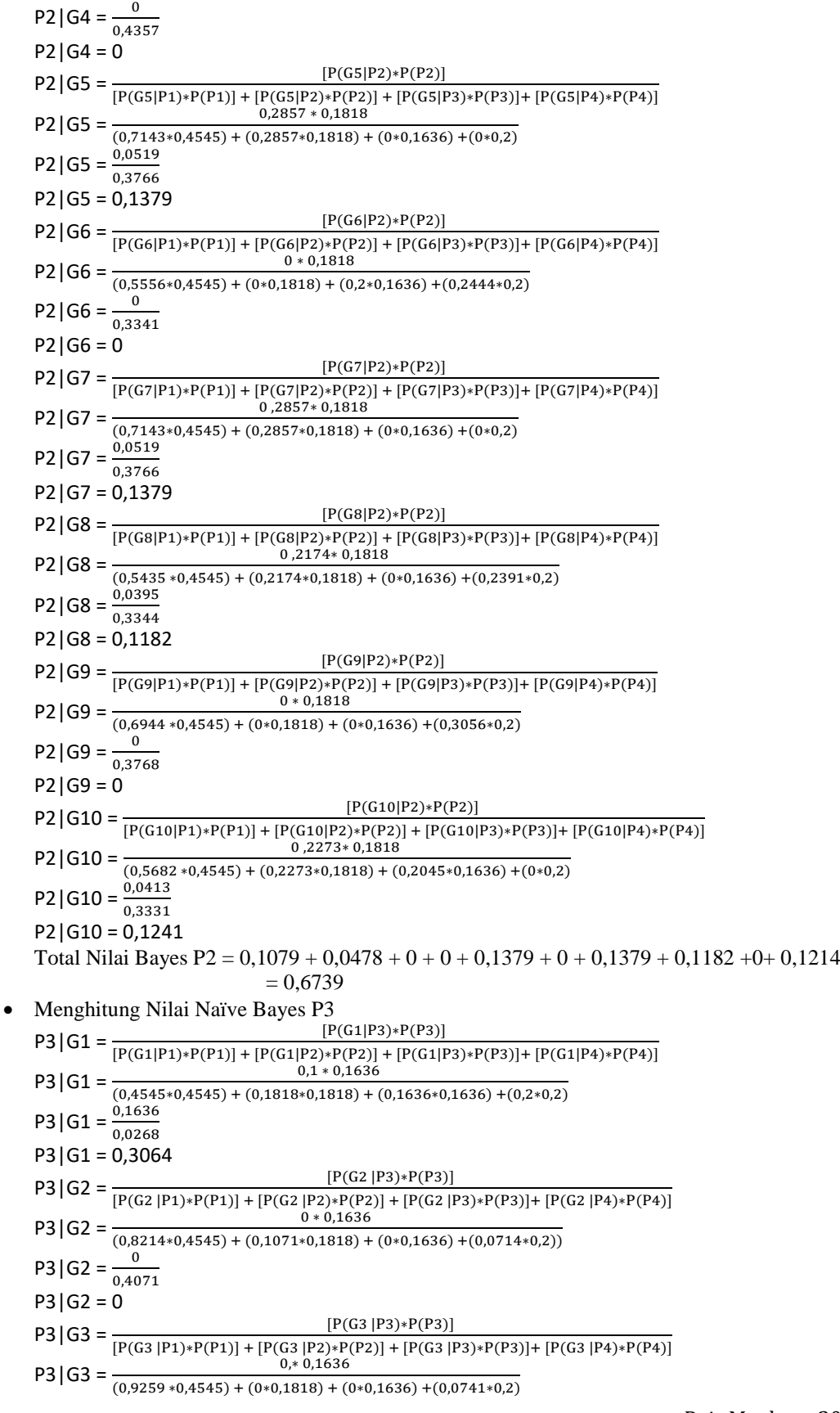

**Volume 1, Nomor 4, Juli 2022, Hal 425-438** P-ISSN : 2828-1004 ; E-ISSN : 2828-2566 *https://ojs.trigunadharma.ac.id/index.php/jsi*

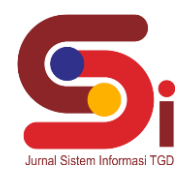

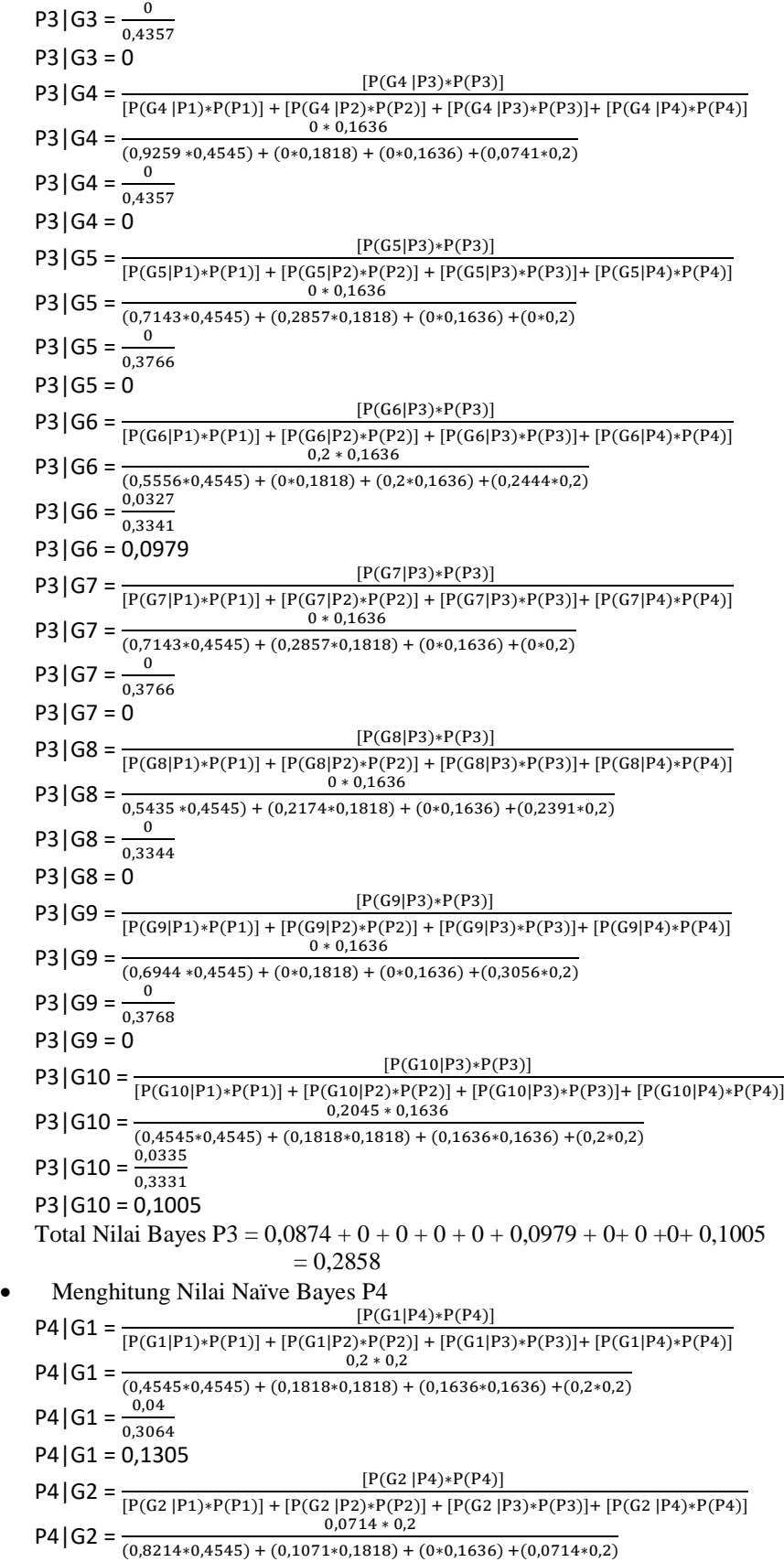

**Volume 1, Nomor 4, Juli 2022, Hal 425-438** P-ISSN : 2828-1004 ; E-ISSN : 2828-2566 *https://ojs.trigunadharma.ac.id/index.php/jsi*

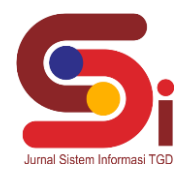

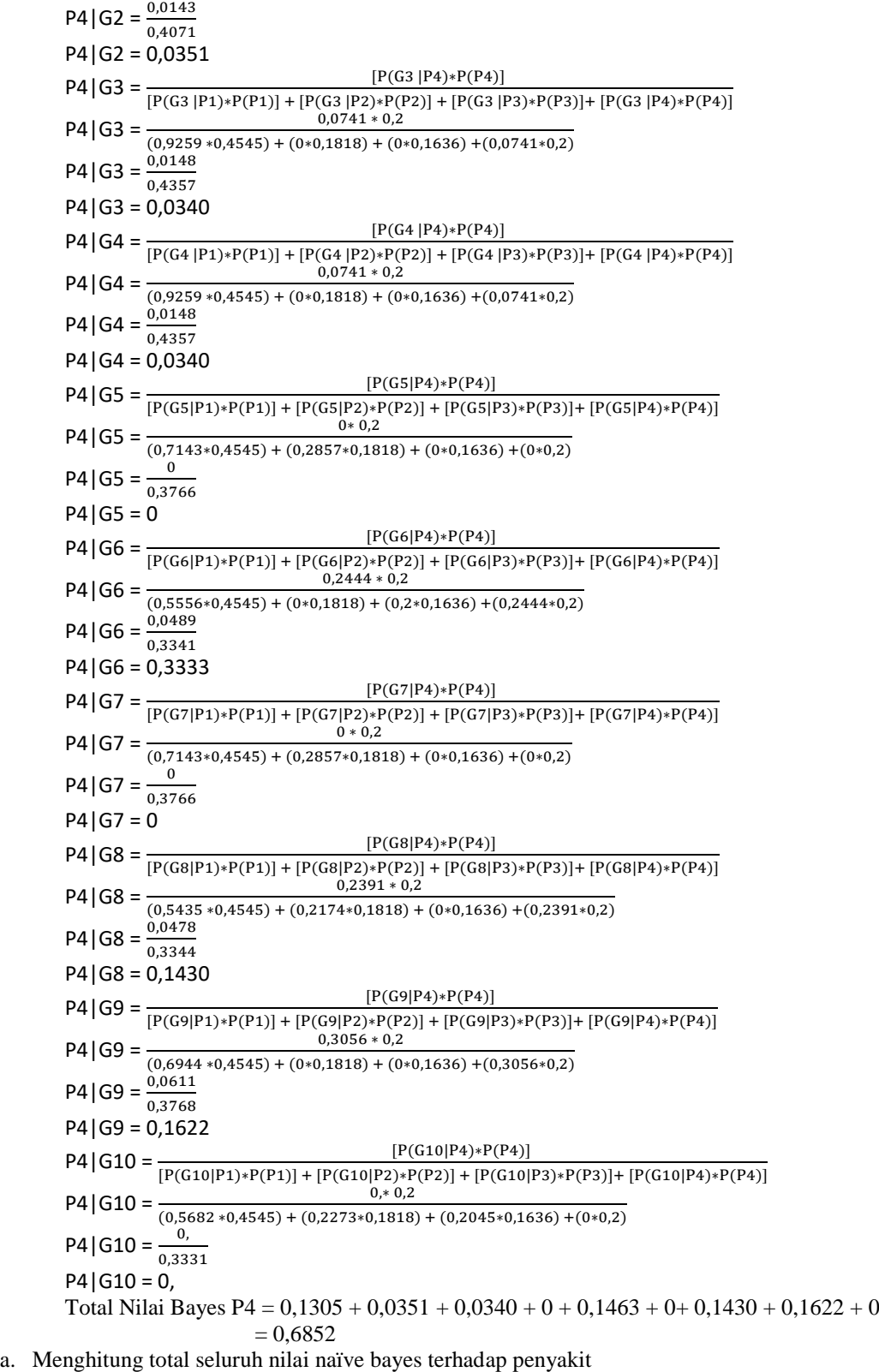

Setelah mendapatkan total nilai bayes dari penyakit, kemudian hal selanjutnya yang akan dilakukan adalah menjumlahkan nilai bayes. Berikut ini merupakan perhitungannya :

Hasil Total = Total Nilai Bayes P1 + Total Nilai Bayes P2 + Total Nilai Bayes P3 + Total Nilai Bayes P4

**Volume 1, Nomor 4, Juli 2022, Hal 425-438**

P-ISSN : 2828-1004 ; E-ISSN : 2828-2566

*https://ojs.trigunadharma.ac.id/index.php/jsi*

Hasil Total =  $8,3552 + 0,6739 + 0,2858 + 0,6852$ Hasil Total  $= 10,00$ 

b. Menghitung presentase nilai diagnosa penyakit

Hal yang dilakukan setelah mendapatkan nilai bayes dan juga total hasil adalah menghitung persentasenya dengan perhitungan sebagai berikut:

- Persentase P1  $P1 = \frac{Total Bayes1}{Total Hasil}$  $\frac{\text{Total bayes P1}}{\text{Total Usei}} \times 100\%$  $P1 = \frac{8,3552}{100}$  $\frac{10,000}{10,00}$  x 100%  $P1 = 84%$
- Persentase P2  $P2 = \frac{\text{Total bayes } P2}{\text{Total Hasi}}$  $\frac{\frac{1}{2} \tan \frac{1}{2} \tan \frac{1}{2}}{\tan \frac{1}{2} \tan \frac{1}{2} \tan \frac{1}{2}} \chi 100\%$  $P2 = \frac{0.6739}{10.00}$  $\frac{10,00}{10,00}$  x 100%  $P2 = 7%$
- Persentase P3  $P3 = \frac{Total Bayes1}{Total Hasil}$  $\frac{\text{Total bayes P3}}{\text{Total Hoci}^2}$   $\chi$  100%  $P3 = \frac{0,2858}{10,000}$  $\frac{10,000}{10,00}$  x 100%  $P3 = 3%$
- Persentase P4  $P4 = \frac{\text{Total bayes } P4}{\text{Total Hasi}}$  $\frac{6\tan \frac{1}{2} \cos 1 + x}{\cot \frac{1}{2} \cos \frac{1}{2} x}$  x 100%  $P4 = \frac{0.6852}{10.00}$  $\frac{10000}{1000}$  x 100%  $P_4 - 7\%$

**c.** Mengambil Nilai Maximal untuk mendiagnosis penyakit

Setelah melakukan proses perhitungan dan melakukan perhitungan menggunakan metode *Naive Bayes*, maka didapat hasil yang berikut :  $T<sub>1</sub>$  1. Hasil Perses

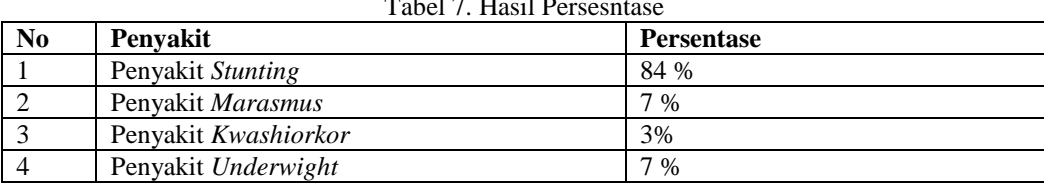

Berdasarkan hasil perhitungan sebelumnya maka di ambil diketahui bahwa persentase tertinggi adalah penyakit *Stunting* dengan nilai 84 %, maka kesimpulan untuk diagnosis penyakit bahwa pasien balita menderita penyakit *stunting*.

#### **3.3 Implementasi Sistem**

Implementasi sistem merupakan hasil akhir dari kegiatan proses perancangan sistem, dimana sistem ini dioperasikan secara menyeluruh.

a. Tampilan Menu Utama

Berikut ini merupakan tampilan menu utama yang berfungsi untuk menampilkan informasi - informasi mengenai stunting.

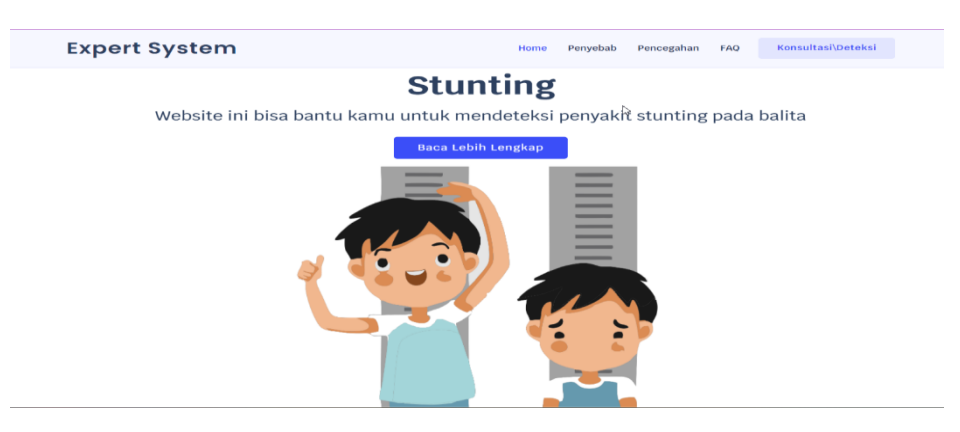

Gambar 2. Tampilan Menu Utama

## b. Tampilan Halaman Konsultasi

Berikut ini merupakan tampilan halaman konsultasi, yang mana user/ pengunjung web harus menginput gejala gejala yang terjadi pada dirinya.

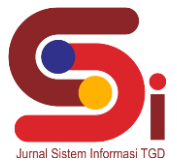

**Volume 1, Nomor 4, Juli 2022, Hal 425-438** P-ISSN : 2828-1004 ; E-ISSN : 2828-2566 *https://ojs.trigunadharma.ac.id/index.php/jsi*

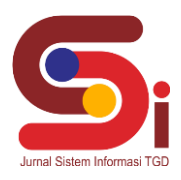

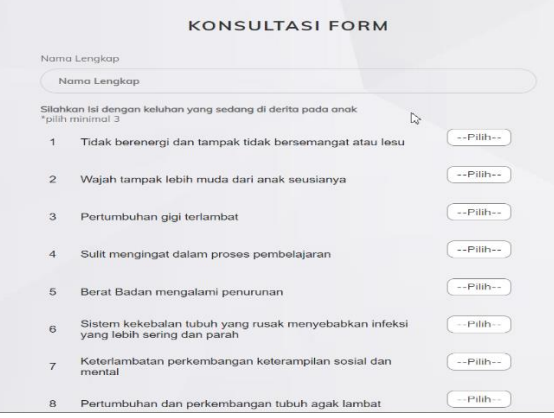

Gambar 3. Tampilan Halaman Konsultasi

### c. Tampilan Halaman Hasil Diganosa

Berikut ini merupakan tampilan dari hasil diagnose menggunaoan perhitungan Naive bayes dari gejala gejala yang di pilih *user/* pengunjung web

|                | Gejala Yang Dipilih: |                                                                                   |
|----------------|----------------------|-----------------------------------------------------------------------------------|
| <b>No</b>      | Kode Gejala          | Nama Gejala                                                                       |
| $\mathbf{1}$   | G1                   | Tidak berenergi dan tampak tidak bersemangat atau lesu                            |
| $\overline{2}$ | G2                   | Wajah tampak lebih muda dari anak seusianya                                       |
| $\overline{3}$ | G <sub>3</sub>       | Pertumbuhan gigi terlambat                                                        |
| Δ              | G4                   | Sulit mengingat dalam proses pembelajaran                                         |
| 5              | G <sub>5</sub>       | Berat Badan mengalami penurunan                                                   |
| 6              | G6                   | Sistem kekebalan tubuh yang rusak menyebabkan infeksi yang lebih sering dan parah |
| $\overline{7}$ | G7                   | Keterlambatan perkembangan keterampilan sosial dan mental                         |
| 8              | G <sub>8</sub>       | Pertumbuhan dan perkembangan tubuh agak lambat                                    |
| 9              | G <sub>9</sub>       | Sulit berkonsentrasi                                                              |
| 10             | G10                  | Ada infeksi di saluran pernapasan                                                 |
|                |                      |                                                                                   |

Gambar 4. Tampilan Halaman Hasil Perhitungan

d. Tampilan Halaman Gejala

Berikut ini merupakan tampilan halaman gejala yang berfungsi untuk menampilkan data-data gejala, seperti yang terlihat pada gambar 5 dibawah ini :

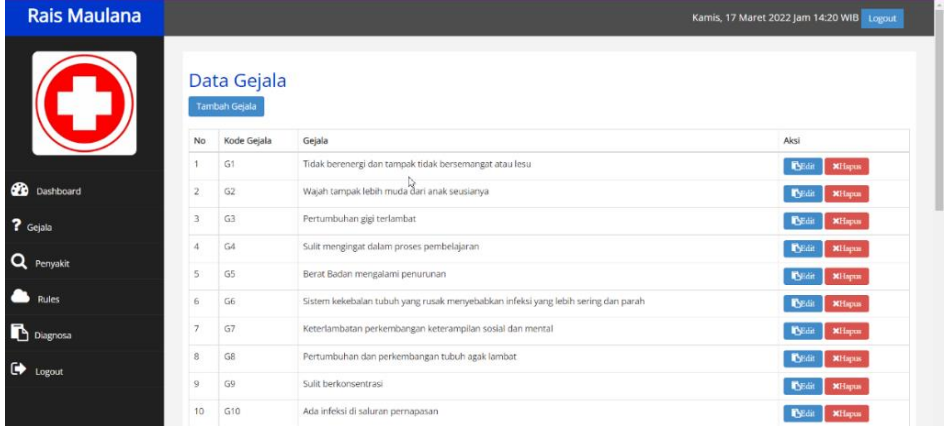

e. Tampilan Halaman *Rules Base*

Gambar 5. Tampilan Halaman Data Gejala

**Volume 1, Nomor 4, Juli 2022, Hal 425-438** P-ISSN : 2828-1004 ; E-ISSN : 2828-2566

*https://ojs.trigunadharma.ac.id/index.php/jsi*

Berikut ini merupakan tampilan halaman *rules base* yang berfungsi untuk menampilkan data-data *rules base*.

| <b>Rais Maulana</b>  |                |                                     |                                                                                   |                 |                 |        | Kamis, 17 Maret 2022 Jam 14:25 WIB Logout |
|----------------------|----------------|-------------------------------------|-----------------------------------------------------------------------------------|-----------------|-----------------|--------|-------------------------------------------|
|                      |                | <b>Rules</b><br><b>Tambah Rules</b> |                                                                                   |                 |                 |        |                                           |
|                      | No             | Kode Gejala                         | Gejala                                                                            | Kode Penyakit   | Penyakit        | Nilai  | Aksi                                      |
|                      |                | G1                                  | Tidak berenergi dan tampak tidak bersemangat atau lesu                            | P01             | Stunting        | 0.4545 | PyEdit<br><b>XHapus</b>                   |
| ☎<br>Dashboard       | $\overline{2}$ | G <sub>2</sub>                      | Wajah tampak lebih muda dari anak seusianya                                       | PO1             | <b>Stunting</b> | 0.8214 | PEdit<br><b>XHapus</b>                    |
| ? Gejala             | $\overline{3}$ | G3                                  | Pertumbuhan gigi terlambat                                                        | P01             | <b>Stunting</b> | 0.9259 | <b>BEdit</b><br><b>XHapus</b>             |
|                      | 4              | G4                                  | Sulit mengingat dalam proses pembelajaran                                         | P01             | <b>Stunting</b> | 0.9259 | PyEdit<br><b>XHapus</b>                   |
| $\alpha$<br>Penyakit | 5              | GS                                  | Berat Badan mengalami penurunan                                                   | P01             | Stunting        | 0.7143 | <b>P</b> Holid<br><b>XHapus</b>           |
| <b>Rules</b>         | 6              | G6                                  | Sistem kekebalan tubuh yang rusak menyebabkan infeksi yang lebih sering dan parah | P01             | <b>Stunting</b> | 0.5556 | EEdit<br><b>XHapus</b>                    |
| <b>Diagnosa</b>      | $\overline{7}$ | G7                                  | Keterlambatan perkembangan keterampilan sosial dan mental                         | P01             | Stunting        | 0.7143 | <b>PyEdit</b><br><b>XHapus</b>            |
| $\bullet$            | 8              | G8                                  | Pertumbuhan dan perkembangan tubuh agak lambat                                    | P01             | Stunting        | 0.5435 | PEdit<br><b>XHapus</b>                    |
| Logout               | $\mathbb{Q}$   | G9                                  | Sulit berkonsentrasi                                                              | P <sub>O1</sub> | Stunting        | 0.6944 | PyEdit<br><b>XHapus</b>                   |
|                      | 10             | G10                                 | Ada infeksi di saluran pernapasan                                                 | P01             | Stunting        | 0.5682 | <b>P</b> yEdit<br><b>XHapus</b>           |

Gambar 6. Tampilan Halaman Data Rules Base

## **4. KESIMPULAN**

Berdasarkan hasil pengujian menggunakan data sampel pada sistem pakar untuk mendiagnosa penyakit stunting pada balita menggunakan metode naive bayes, maka di dapatkan hasil yang sesuai dengan perncangan dan sistem dapat berjalan dengan baik. Dengan adanya penelitian ini diharapkan ke depannya konsep sistem pakar dapat menambah efisiensi dalam mendeteksi penyakit stunting dan banyak masyarakat yang dapat mencegah penyakit stunting.

## **UCAPAN TERIMAKASIH**

Terima kasih disampaikan kepada Ibu Zaimah Panjaitan dan Bapak Afdal Alhafiz serta pihak-pihak yang telah mendukung terlaksananya penelitian ini.

#### **DAFTAR PUSTAKA**

- [1] Ariani, "ilmu gizi," *Nuha Med.*, 2017.
- [2] K. Marmi & Rahardjo, . "Asuhan Neonatus, Bayi, Balita dan Anak Prasekolah," *Pustaka Pelajar*, 2015.
- [3] H. E. Setyawati AV, "Buku Ajar Gizi Kesehatan Masyarakat.," *Deepublish*, 2018.
- [4] MCA-Indonesia, "Proyek Kesehatan dan Gizi berbasis Masyarakat Untuk Mengurangi Stunting.," *Corp. MC*, 2014.
- [5] K. Dewi, "Buku Ajar Dasar-Dasar Kegawatdaruratan.," *Salemba Med.*, 2011.
- [6] "World Heatlh Organization.," *https://www.who.int/nutgrowthdb/jme-2019key-findings.pdf*, 2019.
- [7] S. Uliyanti, Tamtomo, D. G., & Anantanyu, "Faktor yang berhubungan dengan Kejadian Stunting pada Balita Usia 24-59 Bulan," *Vokasi Kesehat.*, pp. 67–77, 2017.
- [8] E. Sagala, J. Hutagalung, S. Kusnasari, Z. Lubis, "Penerapan Sistem Pakar Dalam Mendiagnosis penyakit Tanaman Carica Papaya di UPTD. Perlindungan Tanaman Pangan dan Hortikultura Menggunakan Metode Dempster Shafer," Jurnal CyberTech, vol. 1, no. 1, pp. 95–103, 2021.
- [9] P. S. Ramadhan, J. Hutagalung, and Y. Syahra, "Comparison of Knowledge-Based Reasoning Methods to Measure the Effectiveness of Diagnostic Results Comparison of Knowledge-Based Reasoning Methods to Measure the Effectiveness of Diagnostic Results," J. Phys. Conf. Ser., vol. 1783, pp. 1–8, 2021, doi: 10.1088/1742-6596/1783/1/012049.
- [10] D. Nofriansyah, K. Erwansyah, and M. Ramadhan, "Penerapan Data Mining dengan Algoritma Naive Bayes Clasifier untuk Mengetahui Minat Beli Pelanggan terhadap Kartu Internet XL ( Studi Kasus di CV. Sumber Utama Telekomunikasi)," *J. Saintikom*, vol. 15, no. 2, pp. 81–92, 2016.
- [11] J. Zeniarja, K. Widia, and R. R. Sani, "Penerapan Algoritma Naive Bayes dan Forward Selection dalam Pengklasifikasian Status Gizi Stunting pada Puskesmas Pandanaran Semarang," *JOINS (Journal Inf. Syst.*, vol. 5, no. 1, pp. 1–9, 2020, doi: 10.33633/joins.v5i1.2745.
- [12] V. Meydawati, "Sistem Pakar Mendiagnosa Kerusakan Komputer Pada Hardware Berbasis Android Mobile Dengan Metode Naïve Bayes Classifier ( Nbc )," *J. Pelita Inform.*, vol. 18, no. April, pp. 275–280, 2019.
- [13] H. Pramudia and A. Nugroho, "Sistem Informasi Kerusakan Laptop Menggunakan Metode Naïve Bayes," *Teknol. Elektro, Univ. Mercu Buana*, vol. 8, no. 3, pp. 206–214, 2017.